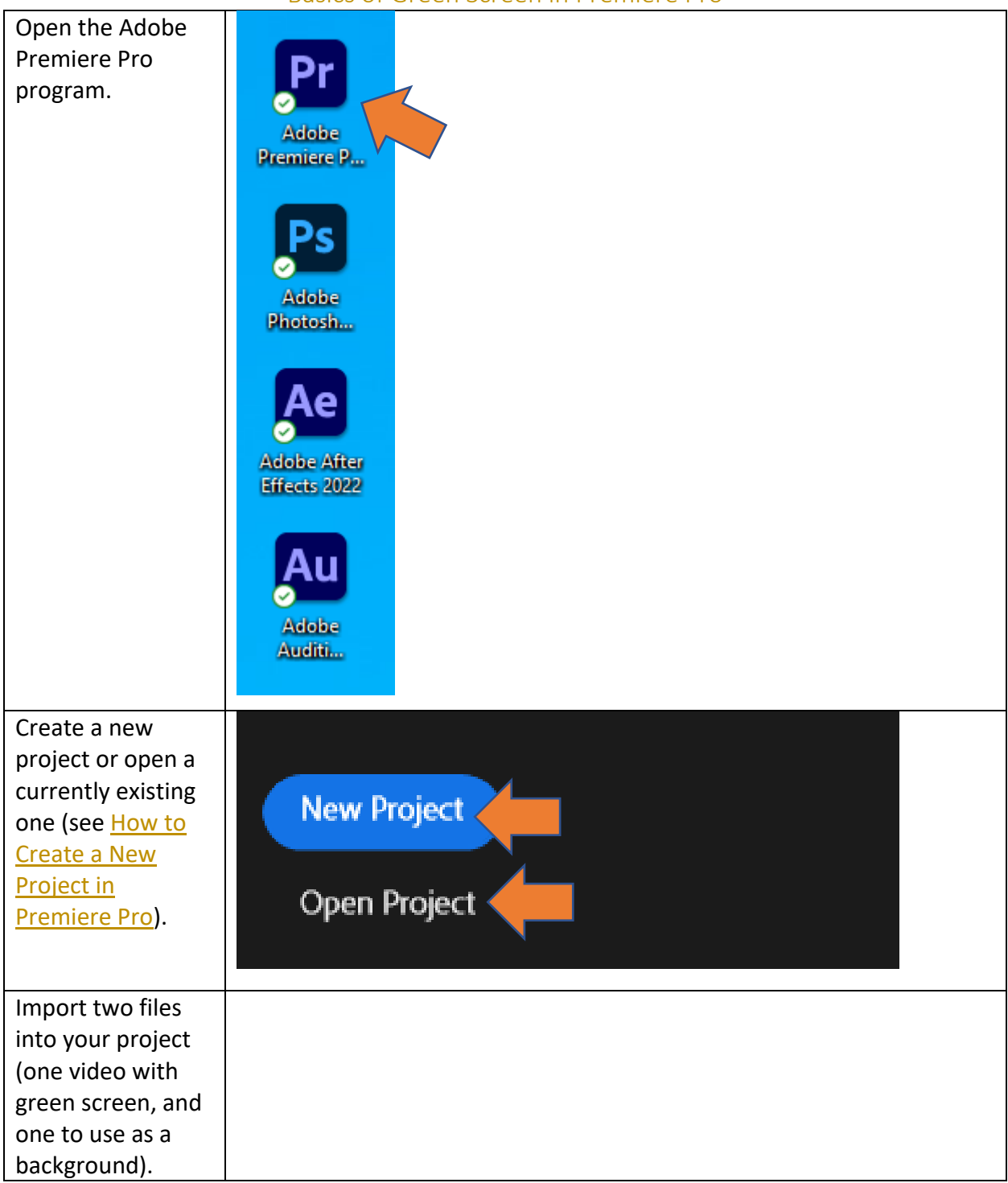

## Basics of Green Screen in Premiere Pro

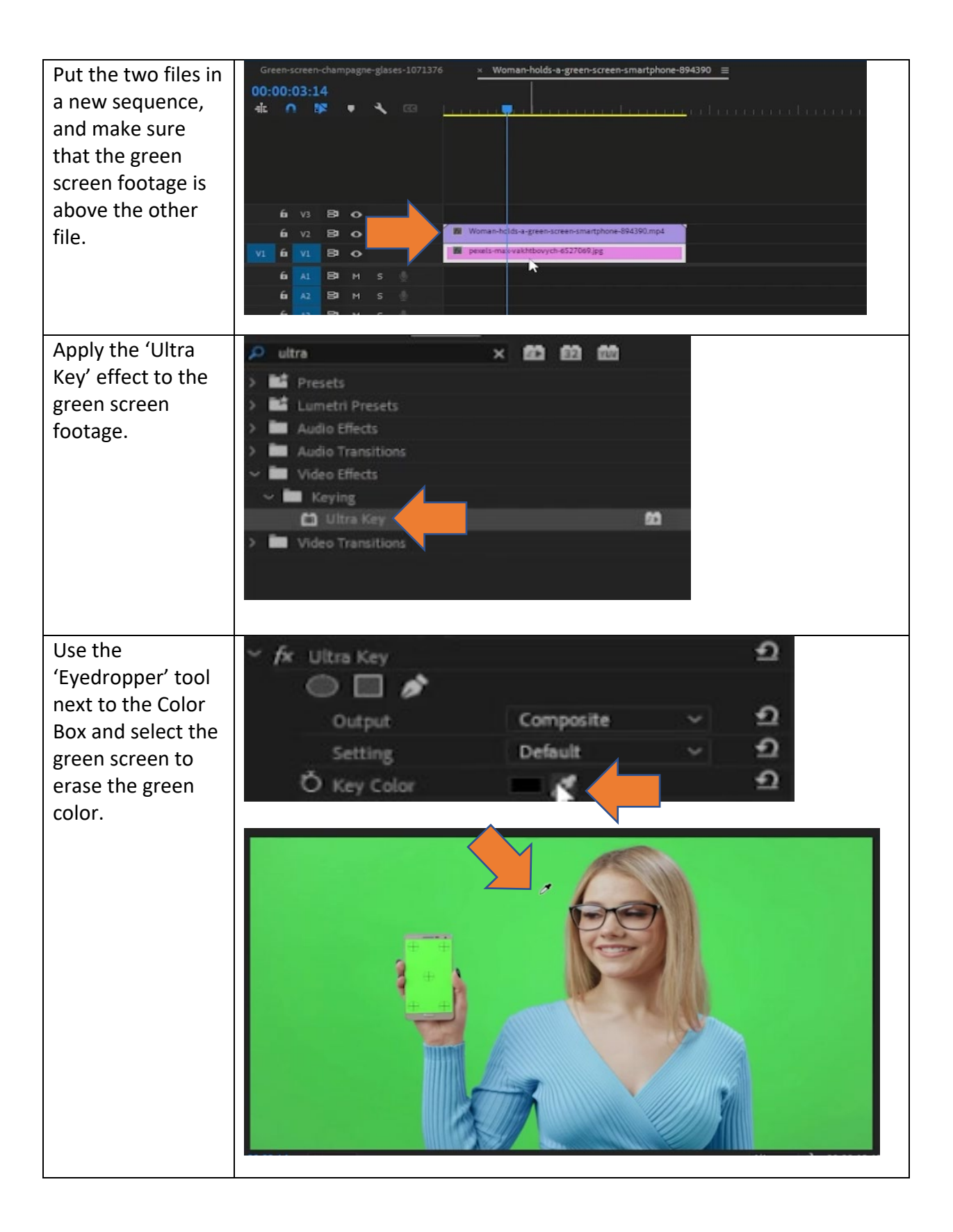

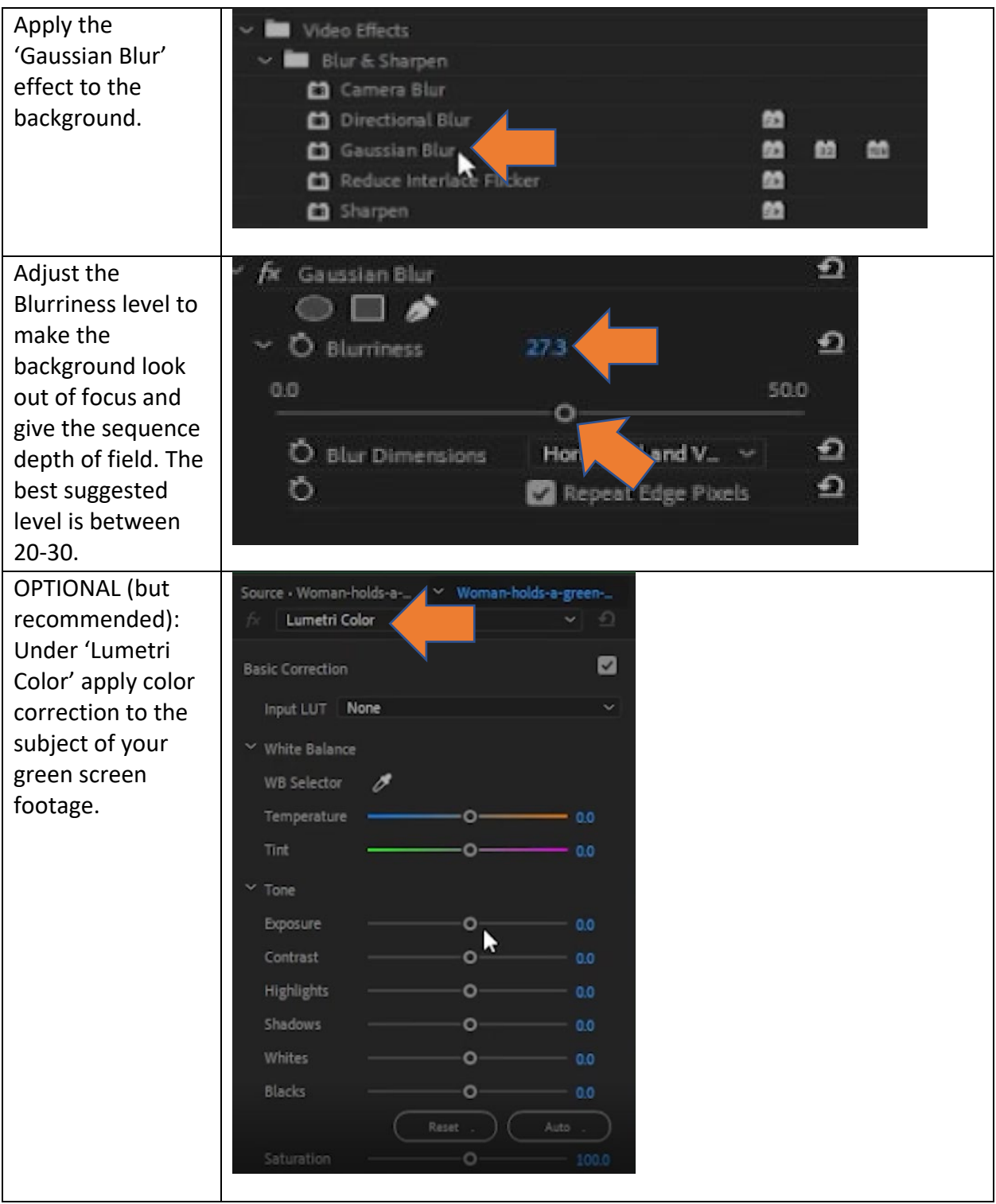

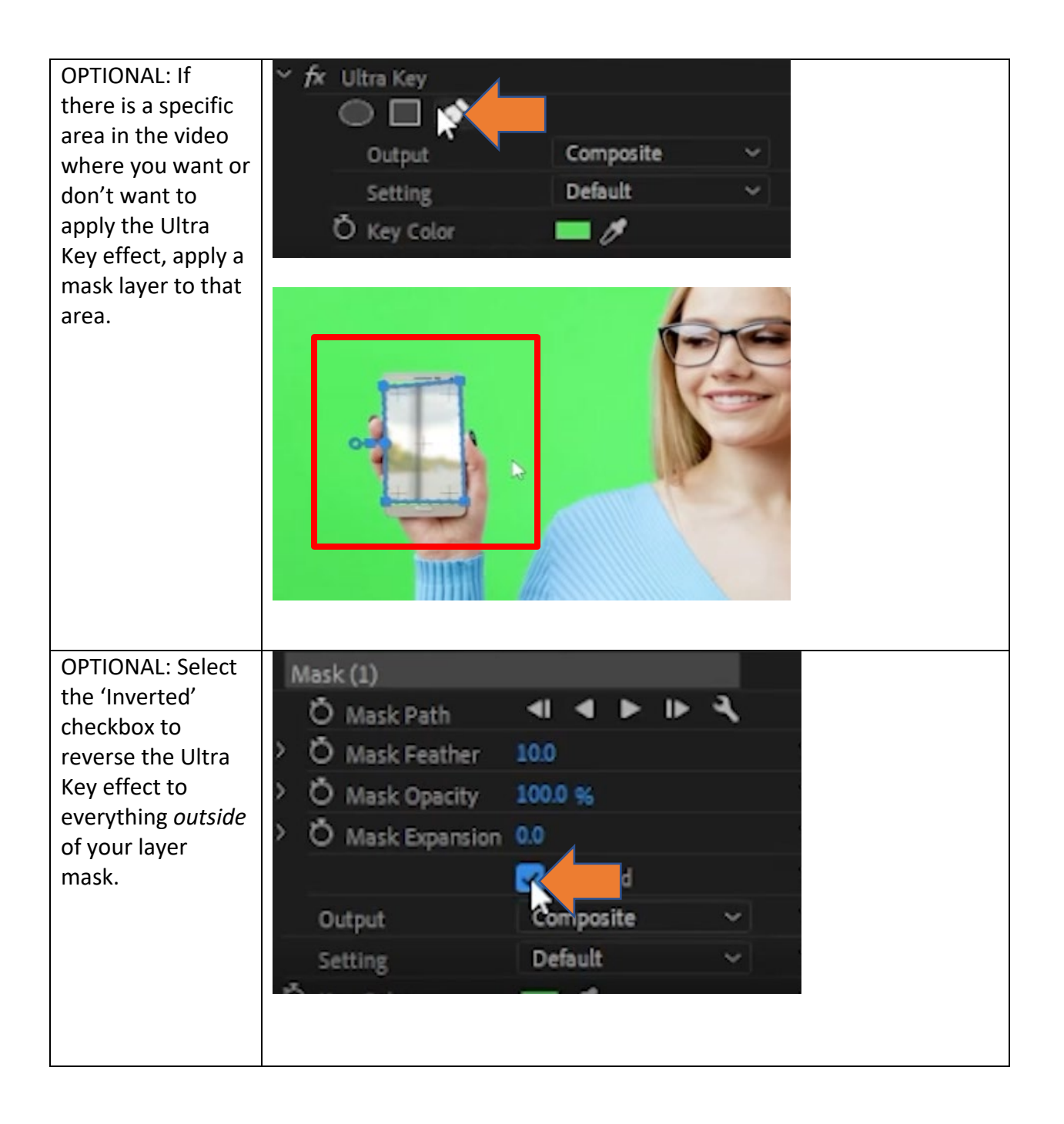

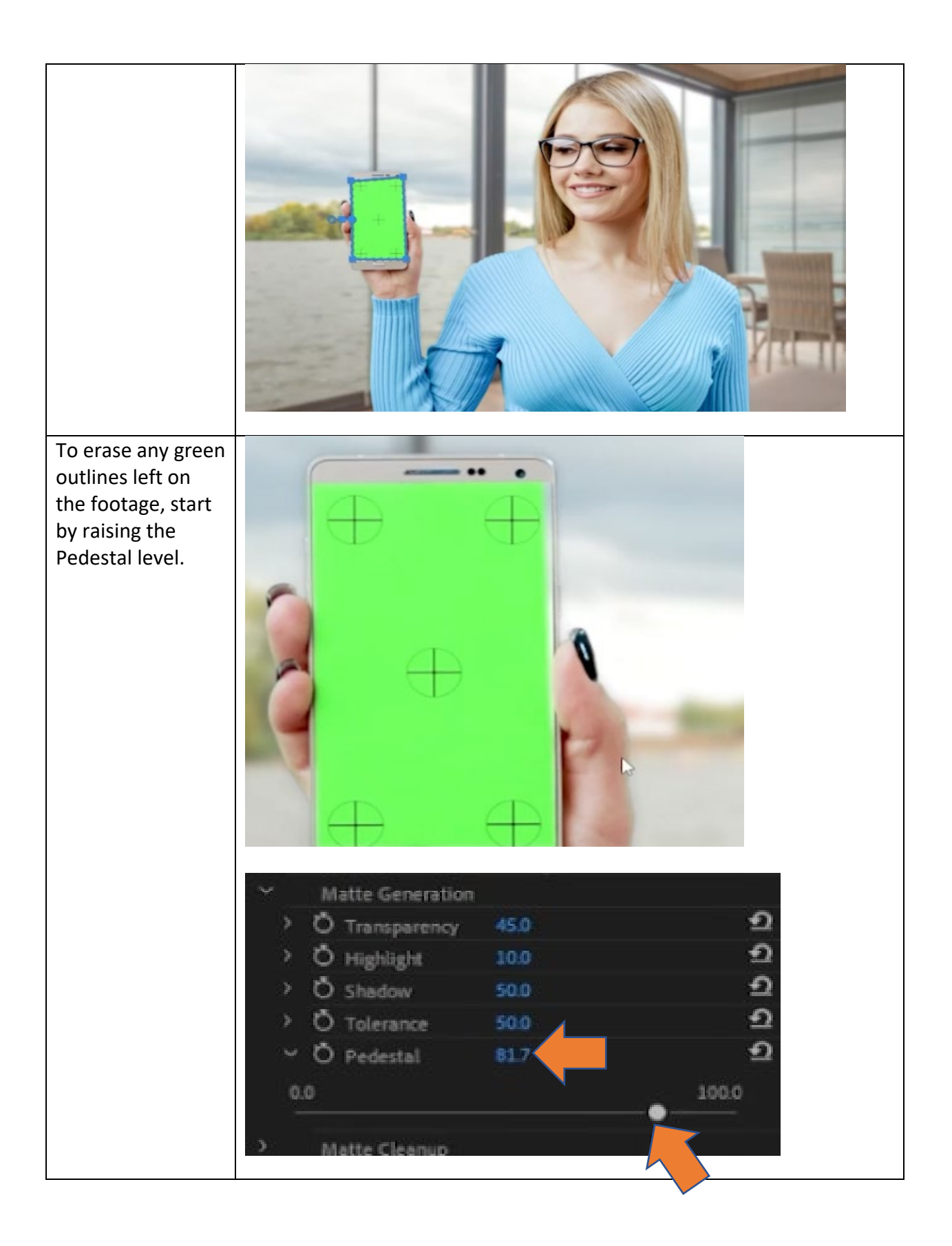

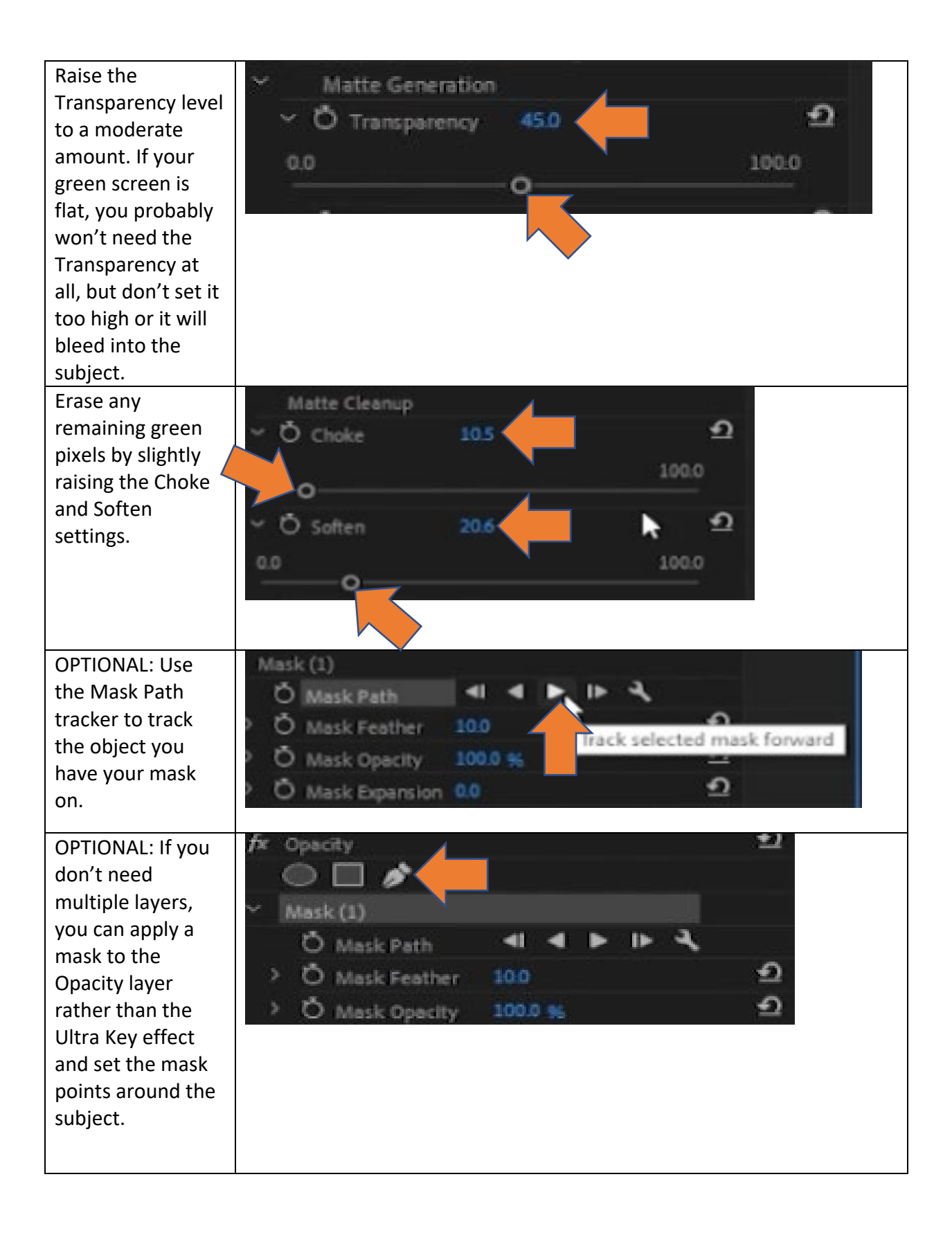

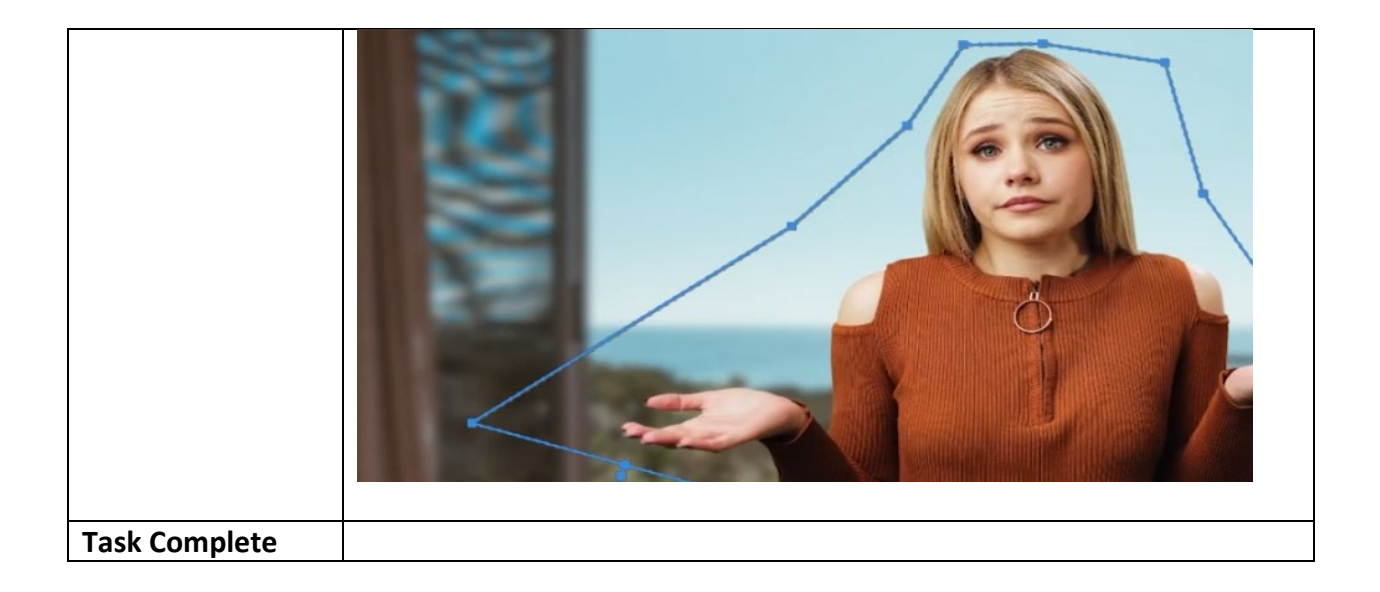